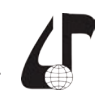

образовательная среда XXI века

## **ТЕХНОЛОГИЯ СОЗДАНИЯ ВИДЕОЛЕКЦИЙ**

Макейчик Е.Г., Цветков В.Ю., Кочеткова А.А.

*Белорусский государственный университет информатики и радиоэлектроники, г. Минск, Беларусь, [center-itizi@bsuir.by](mailto:center-itizi%40bsuir.by?subject=)*

Abstract. The technical aspects of the training of video lectures in a specialized video studio, the selection of equipment, recording and editing of video lectures are discussed.

Использование визуального воздействия на сознание обучающихся открывает перспективы для развития и совершенствования новых образовательных технологий. Видеолекции – это одно из средств обучения, которое позволяет организовать мультисенсорную образовательную среду, позволяющую студентам с различными типами восприятия эффективно усваивать учебную информацию. Внедрение видеолекций в процесс обучения расширяет практические возможности применения новых образовательных технологий в высших учебных заведениях [1, 2].

В некоторых американских университетах на серверах располагаются видеозаписи обычных очных лекций в аудитории, записанные с помощью профессионального оборудования [3]. Другие университеты [4] предлагают видеолекции, которые записываются в специальной студии и представляют собой презентации и прочие материалы преподавателя с диаграммами, изображениями, которые пояснял лектор по ходу изменения материала на экране. По мере совершенствования методики записи лекции на одном экране стали совмещать лектора и учебные материалы.

При чтении лекций по техническим дисциплинам предпочтение отдают видеолекциям с динамичным компьютерным экраном, на котором происходят реальные показы с закадровым лекторским текстом. В данной работе рассмотрены вопросы создания учебных видеоматериалов в Белорусском государственном университете информатики и радиоэлектроники (БГУИР).

К числу преимуществ видеолекции, как отмечается в [5], можно отнести следующие:

– возможность прослушать учебную информацию в любое удобное время, повторно обращаясь к «проблемным местам»;

– иллюстративный материал, представленный кинофрагментами, анимацией, таблицами делает содержание лекции запоминающимся;

– появляется возможность знакомиться с опытом ведущих преподавателей и сохранять его;

– «прозрачность» деятельности преподавателя стимулирует необходимость постоянного совершенствования им своих знаний;

– устраняются психологические барьеры в обучении за счёт создания эффекта индивидуального контакта преподавателя со студентом;

– появляется возможность для студента работать дома.

Центр видеоконференцсвязи (ВКС) БГУИР состоит из зала ВКС, где проводятся лекции, и инженерного помещения, где происходят запись и монтаж видеолекций [6]. Основным элементом для записи лекции в центре ВКС является система телеприсутствия Сisco

TelePresence, которая включает в себя камеру «Cisco PrecisionHD 1080», видеокодек «Cisco C40» и контент-сервер «CiscoContentServer» [7]. Камера позволяет записывать видео в формате HD. Преподаватель может использовать в своей лекции различный материал, например, презентацию, которая выводится на экране и параллельно записывается на контент-сервере. Поэтому необходимо объединить видеопотоки от камеры и от преподавательского компьютера. Объединение этих видеопотоков осуществляется с помощью видеокодека Cisco TelePresence C40.

Для записи видеолекций применяются конденсаторные микрофоны, которым не требуется фантомное питание. Для обеспечения качественного звука, параллельно используется несколько микрофонов, например, «гусиная шея» HL Audio K-35B, конференц-микрофон HL Audio К-50 или радиосистема Audix RAD360 c ручным радиомикрофоном RAD360-T на динамическом капсюле OM5. Для совместного использования микрофонов, применяется 16-ти канальный активный микшерский пульт YamahaMG 166cx. Контроль звука осуществляется с помощью небольшой акустической системы Microlab В-18. Для вывода звука в зал используется акустическая система Biema B1000 и American Audio XSP-10A. *Библиотека БГУИР*

Преподавателю дается возможность наблюдать за трансляцией видеолекии. Для этого в зале ВКС предусмотрен контрольный монитор, в данном случае выгодно использовать графический планшет Wacom DTF-720C. Его можно использовать для управления и редактирования транслируемой информации, а также как второй монитор. Студенты, которые находятся в зале, могут наблюдать трансляцию видеолекции с помощью информационной панели NEC MultiSync V652-TM, проектора NEC ME301X или плазменной панели Samsung PS51D450A2W.

Сформированный в зале ВКС общий информационный поток передается в инженерное помещение. Поскольку аппаратура в зале формирует и видео, и аудио сигналы в цифровой форме, то для передачи цифрового потока информации из зала в инженерную комнату используется матричный коммутатор Kramer VP-4x4K, устройство захвата видео Blackmagic Intensity Shuttle USB 3.0, а также кодек Cisco TelePresence C40.

В центре ВКС используется также специальное освещение, специальная отделка стен, пола и потолка, кондиционирование и электропитание.

На рисунке 1 представлена схема подключения оборудования центра видеоконференцсвязи. На рисунках 2 и 3 показан внешний вид зала ВКС и инженерного помещения в БГУИР.

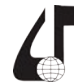

образовательная среда XXI века

Cisco TelePresenc  $= 0$ Проектор Koney CAC

Рисунок 1 – Схема подключения оборудования центра видеоконференцсвязи

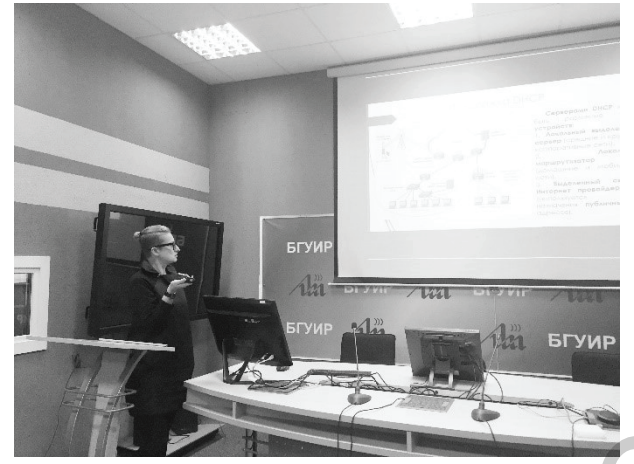

Рисунок 2 – Внешний вид зала ВКС в БГУИР

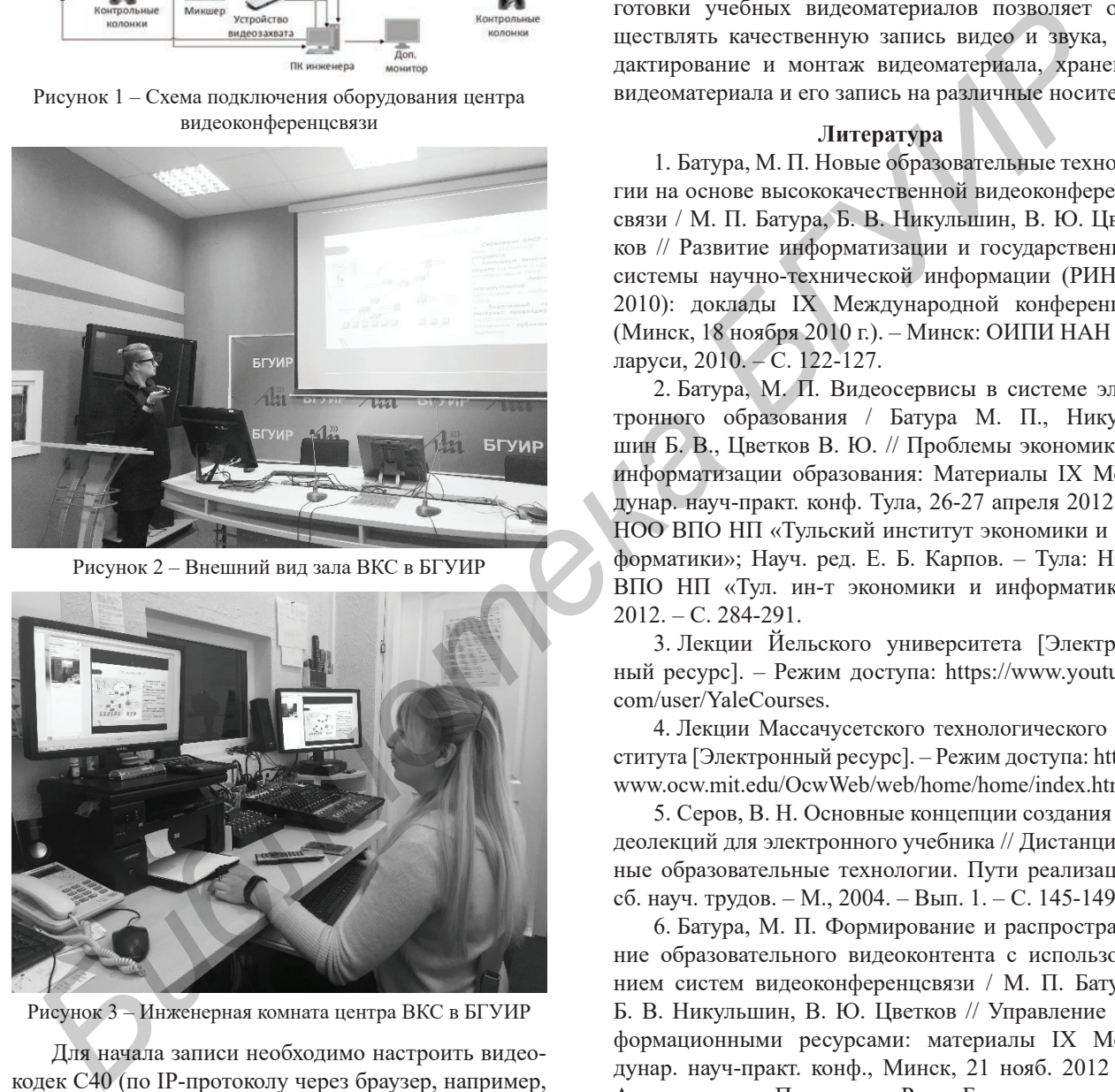

Рисунок 3 – Инженерная комната центра ВКС в БГУИР

Для начала записи необходимо настроить видеокодек С40 (по IP-протоколу через браузер, например, InternetExplorer). Через пользовательский веб-интерфейс можно управлять камерой, запускать или приостанавливать показ презентации, выбирать положение видео и материалов лектора. После настройки видеокодека можно начинать запись. Осуществляется это установлением IP-соединения между видеокодеком и контент-сервером Cisco TelePresence ContentServer. Записанные видеолекции сохраняются на контент-сервере.

После окончания лекции инженер скачивает с контент-сервера запись и осуществляет монтаж лекции. На этом работа над видеозаписью лекции не заканчивается. Если преподаватель хочет вырезать некоторые участки лекции, то он может указать инженеру что он хочет исправить. Инженер производит редактирование сюжетов видеолекции с помощью программ монтажа видео.

Для отсутствовавших на лекции студентов возможен просмотр видеозаписи. С разрешения преподавателя, инженер выдает студенту ссылку на видеолекции, хранящейся на сервере.

Рассмотренное техническое решение для подготовки учебных видеоматериалов позволяет осуществлять качественную запись видео и звука, редактирование и монтаж видеоматериала, хранение видеоматериала и его запись на различные носители.

## **Литература**

1. Батура, М. П. Новые образовательные технологии на основе высококачественной видеоконференцсвязи / М. П. Батура, Б. В. Никульшин, В. Ю. Цветков // Развитие информатизации и государственной системы научно-технической информации (РИНТИ 2010): доклады IХ Международной конференции (Минск, 18 ноября 2010 г.). – Минск: ОИПИ НАН Беларуси, 2010. – С. 122-127.

2. Батура, М. П. Видеосервисы в системе электронного образования / Батура М. П., Никульшин Б. В., Цветков В. Ю. // Проблемы экономики и информатизации образования: Материалы IX Междунар. науч-практ. конф. Тула, 26-27 апреля 2012 г. / НОО ВПО НП «Тульский институт экономики и информатики»; Науч. ред. Е. Б. Карпов. – Тула: НОО ВПО НП «Тул. ин-т экономики и информатики», 2012. – С. 284-291.

3. Лекции Йельского университета [Электронный ресурс]. – Режим доступа: [https://www.youtube.](https://www.youtube.com/user/YaleCourses) [com/user/YaleCourses](https://www.youtube.com/user/YaleCourses).

4. Лекции Массачусетского технологического института [Электронный ресурс]. – Режим доступа: [http://](http://www.ocw.mit.edu/OcwWeb/web/home/home/index.htm) [www.ocw.mit.edu/OcwWeb/web/home/home/index.htm.](http://www.ocw.mit.edu/OcwWeb/web/home/home/index.htm)

5. Серов, В. Н. Основные концепции создания видеолекций для электронного учебника // Дистанционные образовательные технологии. Пути реализации: сб. науч. трудов. – М., 2004. – Вып. 1. – С. 145-149.

6. Батура, М. П. Формирование и распространение образовательного видеоконтента с использованием систем видеоконференцсвязи / М. П. Батура, Б. В. Никульшин, В. Ю. Цветков // Управление информационными ресурсами: материалы IX Междунар. науч-практ. конф., Минск, 21 нояб. 2012 г. / Акад. упр. при Президенте Респ. Беларусь; редкол.: А. В. Ивановский, В. В. Лабоцкий (отв. ред.) [и др.]. – Минск: Акад. упр. при Президенте Респ. Беларусь, 2012 г. – С. 111-113.

7. Батура, М. П. Высококачественная видеоконференцсвязь в системе дистанционного обучения БГУИР / М. П. Батура, Б. В. Никульшин, В. Ю. Цветков // Университетское образование: сборник статей XV Международной научно-методической конференции (г. Пенза, 6–7 апреля 2011 г.) / под ред В. И. Волчихина, Р. М. Печерской. – Пенза : Изд-во ПГУ, 2011. – С. 101-103.